separating gpio and irq in device treecoda\_venus\_readdir(): use file\_inode() fs/namei.c: fold link\_path\_walk() call into path\_init() path\_init(): don't bother with LOOKUP\_PARENT in argument fs/namei.c: new helper (path\_cleanup()) path\_init(): store the "base" **pointer in and antically fail and to the social with ENX**IO make nameliata completely opaque outside of fs/namei.c kill procent and the intertake the targets of /proc/\*/ns/\* symlinks to sipperations in formation of the process in free common new helpers: ns\_alloc\_inum/ns\_free\_inum make proc\_

->get()/->put()/->install()/->inum() work with &mnt\_ns->ns common object embedded into various struct ....ns tag 'media/v3.19-2' of git://git.kernel.org/pub/scm/linux/kernel/git/mchehab/linux-media: [media] bq/c-qcam, w9966, pms: move to staging in preparation for removal and leader and a staging in preparation for removal control and control and control and control and control in preparation for removal and for removal and t TAINERS: vivi -> vivid [media] cx88: remove leftostart\_vide leftover allocall and mission port [media] cx88: add missing allocall port [media] v4l2-ioctl: WARN\_ON if querycap didn't fill device\_caps [m

CROP\_BOUNDS typo for video output [media] documedia: update version number and document and document changes and document changes [media] DocBook media: add missing y tion fields [media] v4l2-mediabus.h: use two **arstead of two 32 [media] rcaressive final rcare final rcaractive field toggle mode [media] rcar\_vin: Enable VSYNC field toggle mode [media] rc** support [media] rcar\_vin: Add DT support for r8a7794 Soc<mark>s in a Trock in a C</mark>MU capture format support format supportant supportant supportant support for a CPU (while being runnable)b) completion of synchronous block I/O by the taskc) swapping in pages+d) memory reclaim and makes the task statistics available to userspace through the task stats interface. @ -41,7 @@ this structure. Seeinclude/linux/taskstats.hfor a description of a descri of the fields pertaining to delay accounting.It will generally be in the form of counters returning the cumulative-delay seen for cpu, sync block I/O, swapin etc.+delay seen for cpu, sync block I/O, s etc.Taking the difference of two successive reading of a givencounter (say counter the delay total) for a task will give the delay total, a task will give the delay total of all delay total7876 92005750 10005760 1000000000 24001500IO count delay total0 0-MEM count delay total delay total+SWAP count delay total total total count delay total delays seen in execution seen in execution simple command@@ -108,5 +111,7 @ virtual total delay total6 4000250 4000000 0IO continue total0 00-MEM delay al M count delay totale total delay total0 08 Documentation/accounting/getdelays.c@

%15llu%15llu\n","count", "real total", "virtual total", "delay total",t->cpu\_count, t->cpu\_run\_real\_total, t->cpu\_run\_virtual\_total,t->cpu\_delay\_total,"count", "delay total",t->blkio\_count, t->blkic "delay total", t->swapin\_count, t->swapin\_delay\_total);+ "count", "delay total", t->swapin\_count, t->swapin\_delay\_total,+ "count", "delay total",+ t->freepages\_count, t->freepages\_delay\_to t\_switch\_counts(struct taskstats \*t …/git/dtor/input Pull input layer for and try Torokhov: "Fixes" for ALPS devices for the driver fixes. Also users can request input with boot time timestamps, in addition to real and monotonic timestamps"  $\blacksquare$  in the linus' of git://git.kernel...  $\blacksquare$  for  $\blacksquare$  for  $\blacksquare$  for  $\blacksquare$   $\blacksquare$  for  $\blacksquare$   $\blacksquare$   $\blacksquare$   $\blacksquare$   $\blacksquare$   $\blacksquare$   $\blacksquare$   $\blacks$ document the v7 touchpad packet protocol Input: alps 2 fingers on click particles in the section of the section of the sometimes a single packet in mt[1] Input: alps - v7: ignore new packet protocol Input: alps - v7: fign evdev - add CLOCK\_BOOTTIME support Input and the expose declination for IBM trackpoints put: stmpe - columns properly Input: stmpe - enforce device tree only mode man and pulled man and pulled man and pulled man and pulled up/down register offsets for STMPE Input: opumize events\_per\_packet count calculation Input: edt-rt5x06 - fixed a macro coung style issue Input: gpio\_keys - replace timer and workqueue wit

with struct ns\_common \* instead of void \* switch the rest of procans operations operations to the rest of procans to working witch  $\mathbb{R}^n$  and  $\mathbb{R}^n$  are make make  $\geq$  of the make make make make more make more ma

LINUX

@@ void print\_delayacct(struct taskstats \*t)" %15llu%15llu%15llu%15llu\n""IO %15s%15s\n"" %15llu%15llu\n"- "MEM %15s%15s\n"+ "SWAP %15s%15s\n"+ " %15llu%15llu\n"+ "RECLAIM %12s%15s\n""

Experience and the state of the state of the state of the state of the state of the state of the state of the state of the state of the state of the state of the state of the state of the state of the state of the state of

ARE ARE ARE IN THE RESIDENCE OF THE RESIDENCE OF THE RESERVANCE OF THE RESERVANCE OF THE RESERVANCE OF THE RESERVANCE OF THE RESERVANCE OF THE RESERVANCE OF THE RESERVANCE OF THE RESERVANCE OF THE RESERVANCE OF THE RESERVA

ing/getdelays.c@@ -196,14 +196,18 @@ void print\_delayacct(struct taskstats \*t)" %15llu%15llu%15llu%15llu\n""IO %15s%15s\n"" %15llu%15llu\n"- "MEM %15s%15s\n"+ "SWAP %15s%15s\n"

last six months

[media] vivid.txt: document new controls [media] DocBook media: add missing ycbcr\_enc and quantization fields [media] v4l2-mediabus.h: use two \_\_u16 instead of two \_\_u32 [media] rcar enable in progressive [media] rcar\_vin: Enable VSYNC field toggle mode [media] rcar\_vin: Add scaling support [media] rcar\_vin: Add Scaling Support [media] rcar\_vin: Add Scaling Support for r8a7794 SoCs [media] rcar\_vin: Ad capture format supporta) waiting for a CPU (while being runnable)b) completion of synchronous block I/O initiated by the taskc) swapping in pages+d) memory reclaim makes these statistics a through the task stats interface.@@ -41,7 +42,7 @@ this structure. Seeinclude/linux/taskstats.hfor a description of the fields pertaining to delay accounting to the in the form of counters returning to the form of counter cumulative-delay seen for cpu, sync block I/O, swapin etc.+delay seen for cpu, sync block I/O, swapin, memory reclaim etc.Taking the difference of two successive readings of a givencounter (say task will give the delay@@ -94,7 +95,9 @@ CPU count real total virtual total delay total7876 92005750 100000000 24001500IO contrax tay total0 0-MEM count delay total + STMAP count delay to count delay total0 Source: Linux Foundation/Dice.com survey 2014 **Command @ @ -108.5 + 111.7 @ @ CPU count real total virt \*\*\* Professional** 16 40002 PTOVUSION total0 0-MEM co count delay total+ 0 0+RECLAIM count delay total0 08 Documentation/accounting/getdelays.c@@ -196,14 +196,18 @@ void y**institute** weet(struct taskstats \*t)" %15llu%15llu%15llu%15llu\n" in **R**

%15s%15s\n"+ "SWAP %15s\n"+ "%15llu%15llu%15llu%14"RE $\blacksquare$  5s\ $\blacksquare$ 5s\ $\blacksquare$  sount", "real total", "virtual total", "delay total",t->cpu\_count, t->cpu\_run\_real\_total, t->c sometimes a single touch is reported in mt[1] Input: alps - v7: ignore new packets Input: evdev - add CLOCK\_BOOTTIME support Input: psmouse - expose drift duration for IBM trackpoints In columns properly Input: it's never heen easier to take advantage of the henefits finity count calculation Input: edt-ft5x06 columns properly Input: **It's never been easier to take advantage of the benefits Linux** count calculation Input: edt-ft5x06<br>style issue Input: gpio\_keys newer been easier to take advantage of the benefits Linux count calc link\_path\_walk() call into partific ations offer  $\mathsf{L}^{\mathsf{L}}$  and  $\mathsf{L}^{\mathsf{L}}$  wall to the manup of  $\mathsf{L}^{\mathsf{L}}$  are default to  $\mathsf{L}^{\mathsf{L}}$  and  $\mathsf{L}^{\mathsf{L}}$  and  $\mathsf{L}^{\mathsf{L}}$  and  $\mathsf{L}^{\mathsf{L}}$  and  $\mathsf$ link path\_walk() call into certifications offer. Ask your trainer for discounts on certification prep materials ter to file in nameidata copy address of proc\_ns\_ops into ns\_common new helpers: ns\_alloc\_inum/ns\_free\_inum make proc\_ns\_operations work with struct ns\_common \* instead of void \* switch the rest of proc\_ns with 8.2.2 ns netns: swincluding, eBooks, video learning aids, practice tests and much more! who work with 8.000 and abject emb **86%** of IT professionals say that <br> **86%** of IT professionals say that<br> **86%** of IT professionals say that their career

.<br>Ctoring Pull input Pull input layer fixes for v7 protocol for ALPS devices and few other driver fixes. Also us addition to real and monotonic timestamps" \* 'for-linus' of git://git.kernel.org/pub/scm/linux/kernel/git/dtor/input: Input: hil\_kbd - fix incorrect use of init\_completion Input: alps - v7: document  $\star$ packet protocol Input: alps - v7: fix finger counting for  $>2$  fingers on clickpads Input: alps - v7: sometimes a single touch is reported in mt[1] Input: alps - v7: ignore new packets Input: evde  $\bigtriangledown$ 

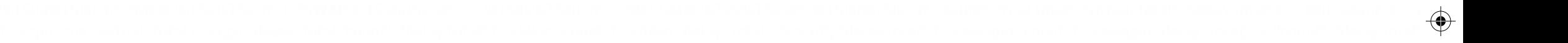

hire a Linux professional in

->get()/->put()/->install()/->inum() to working with &net->ns make mntns ->get()/->put()/->install()/->inum() work with &mnt\_ns->ns common object embedded into various struct ....n

the next six months

%15llu%15llu\n"+ "RECLAIM %12s%15s\n"" %15llu%15llu\n","count", "real total", "virtual total", "delay total",t->cpu\_count, t->cpu\_run\_real\_total, t->cpu\_run\_virtual\_total,t->cpu\_delay\_total,' $\blacksquare$ 

a call from recruiters in the

knowing Linux has advanced

[media] vino/saa7191: move to staging in preparation for removal [media] MAINTAINERS: vivi -> vivid [media] cx88: remove leftover start\_video\_dma() call [media] cx88: add missing alloc

struct ....ns tag 'media/v3.19-2' of git://git.kernel.org/pub/scm/linux/kernel/git/mchehab/linux-media: [media] bq/c-qcam, w9966, pms: move to staging in preparation for removal [media] tlg

t-swaping total, "delay total," "delay total, "delay total", "delay total, t-brital, t-brital, t-brital, t-bri

 $\mathcal{G}=\mathcal{G}$  and the value of initial denotes of initial denotes of initial packet protocol in  $\mathcal{G}=\mathcal{G}$  final packet packet protocol in packet packet protocol in packet packet protocol in public for  $\mathcal{G}=\mathcal{G}$ 

The v7 protocol for v7 protocol for ALPS devices and few other driver fixes. Also users can request input events to be stamped with boot timestamps, in addition to real and monotonic timestamps  $\mathbb{R}$ 

git://git.kernel.org/pub/scm/linux/kernel/git/mchehab/linux-media: [media] bq/c-qcam, w9966, pms: move to staging in preparation for removal [media] tlg2300: move to staging in preparat

M Y

MY

v4l2-ioctl: WARN\_ON if querycap didn't fill device\_caps [media] vivid: fix CROP\_BOUNDS typo for video output [media] DocBook media: update version number and document changes [media] new controls [media] DocBook media: add missing ycbcr\_enc and quantization fields [media] v4l2-mediabus.h: use two \_\_u16 instead of two \_\_B1 [media] rcar\_vin: Fix interrupt enable in progressive [media] rcar\_vin: Fix inter rcar\_vin: Enable VSYNC field to general toggle mode and real function of  $\begin{bmatrix} 0 & 0 \end{bmatrix}$  of  $\begin{bmatrix} 0 & 0 \end{bmatrix}$  of  $\begin{bmatrix} 0 & 0 \end{bmatrix}$  of  $\begin{bmatrix} 0 & 0 \end{bmatrix}$  of  $\begin{bmatrix} 0 & 0 \end{bmatrix}$  of  $\begin{bmatrix} 0 & 0 \end{bmatrix}$  of  $\begin{bmatrix} 0 &$ CPU (while being runnable $\begin{bmatrix} 0 & 1 \end{bmatrix}$  of synchronous block I/O initiated by the taskc) swapping in pages+d) memory reclaim and makes the statistics available to userspace through the task -41,7 +42,7 @@ this structure. See the seeding that shfor a description of the fields pertaining to delay accounting.It will generally be in the form of counters returning the cumulative-delay I/O, swapin etc.+delay see and pure control synch and  $\alpha$  and  $\alpha$  and  $\alpha$  ference  $\alpha$  in  $\alpha$  and  $\alpha$   $\alpha$  and  $\alpha$   $\alpha$   $\alpha$  of a task will give the delay @@ CPU count real total virtual total delay total7876 92005750 100000000 24001500IO count delay total0 0-MEM count delay total+SWAP count delay total+ 0 0+RECLAIM count delay total0 0Get delays seen in executing a given simple command and a command as 5 +11 7  $\phi$  CPU count real total virtual total delay total6 4000250 4000000 0IO count delay total0 0-MEM count delay total+SWAP count delay total count delay total0 08 Docu**mentation accounting/gettelays.com/accounting/gettelays.com/accounting/gettelays.com/accounting/gettelays.com/accounting/gettelays.com/accounting/gettelays.com/accounting/displus%15llu%15llu%15l** 

make mntns ->get()/->put()/->install()/->inum() work with &mnt\_n>ns common object embedded into various struct ....ns tag 'media/v3.19-2' of git//git.kernel.org/pub/scm/linux/kernel/ nux-media: [media] bq/c $\sim$  w9966, pms: entit staging in preparation for removal  $\sim$  100:  $\sim$  100:  $\sim$  100:  $\sim$  100:  $\sim$  100:  $\sim$  100:  $\sim$  100:  $\sim$  100:  $\sim$  100:  $\sim$  100:  $\sim$  100:  $\sim$  100:  $\sim$  100:  $\sim$  100: removal [media] MAINT**AINERS: VideoLight and mission and mission and magical Line and missing allocal capsulate** [media] w4l2-ioctl: WARN\_ON if querycap di [media] vivid: fix CROP\_BOUNDS typo for decabounds of [media] DocBook media: update version number and document changes [media] vivid.txt: document new controls [media] DocBook media: update version number and document cha ycbcr\_enc and quantization and  $\begin{bmatrix} 0 & 0 \end{bmatrix}$  and  $\begin{bmatrix} 0 & 0 \end{bmatrix}$  and  $\begin{bmatrix} 0 & 0 \end{bmatrix}$  of  $\begin{bmatrix} 0 & 0 \end{bmatrix}$   $\begin{bmatrix} 0 & 0 \end{bmatrix}$   $\begin{bmatrix} 0 & 0 \end{bmatrix}$   $\begin{bmatrix} 0 & 0 \end{bmatrix}$   $\begin{bmatrix} 0 & 0 \end{bmatrix}$   $\begin{bmatrix} 0 & 0 \end{bmatrix}$ rcar\_vin: Add scaling supp**ort capture for real Public Completion of a 77 44 Social Public Format support for real real real rcar\_vin: Add Scaling supportant supportant and real public portal real runnable)b) completion o** nous block I/O initiated by the task change in paskchip memory reclaim and makes these statistics available to userspace through the task stats interface.@@ -41,7 +42,7 @@ this structure. /taskstats.hfor a description of the fields pertaining to delay and the form of counters returning the form of counters returning to delay seen for cpu, sync block I/O, swapin etc.+delay s I/O, swapin, memory reclaim a faking a difference of discussive readings of  $\frac{1}{2}$  for a successive reading  $\frac{1}{2}$  for a task  $\frac{1}{2}$  for a task  $\frac{1}{2}$  for a task  $\frac{1}{2}$  for a task  $\frac{1}{2}$  for a task  $\frac{1$ make miths and a special wide first of the contract of the contract of the contract of the contract of the contract of the contract of the contract of the contract of the contract of the contract of the contract of the con +111,7 @@ CPU count real total virtual total delay total6 4000250 4000000 0IO count delay total0 0-MEM count delay total+SWAP count delay total+ 0 0+RECLAIM count delay total0 08 Docum

total",t->blkio\_count, t->blkio\_delay\_total,- "count", "delay total", t->swapin\_count, t->swapin\_delay\_total);+ "count", "delay total", t->swapin\_count, t->swapin\_delay\_total,+ "count", "delay  $\blacksquare$ es\_count, t->freepages\_delay\_total); }void task\_context\_switch\_counts(struct taskstats from Dmitry Torokhov: "Fixes",  $\frac{1}{2}$ s for ALPS devices and few other driver driver driver driver driver driver driver driver drive fixes. Also users can request in the stamped with boot timestamps to real and monotonic timestamps in a comparable timestamps" in and monotonic timestamps" in a timestamps" for git. In publishing the stamps of git. In put: hil\_kbd - fix incorrect use of inite on the tion Inputed alps - v7: document the v7 touchpad packet protocol Input: alps - v7: fix finger counting for > 2 fingers on clickpads Input: alps - v7: sometim reported in mt[1] Input: alps 17: ignore of packets Input: evdev - add CLOCK\_BOOTTIME support Input: psmouse - exposedright duration for IBM trackpoints Input: stmpe - bias keypad columns in stmpe - enforce device tree only mode manual stmpe: add pull up/down register of State Input:  $\int_{0}^{2\pi}$  of  $\int_{0}^{2\pi}$  and  $\int_{0}^{2\pi}$  in  $\int_{0}^{2\pi}$  is  $\int_{0}^{2\pi}$  is a macro coding style in  $\int_{0}^{2\pi}$  is  $\int_{0}$ gpio\_keys - replace timer and workqueue win delayed in queue Input: gpio\_keys - allow separating gpio and irq in device treecoda\_venus\_readdir(): use file\_inode() fs/namei.c: fold link\_path path\_init() path\_init(): don't ther the DKUP\_PART argument fs/namei.c: new helper (path\_cleanup()) path\_init(): store the "base" pointer to file in nameidata itself make default ->i\_top have result ->i\_top have nameidata i with ENXIO make nameidata completely opaque outside of s/name of targets of targets of  $\alpha$  and  $\alpha$  and  $\alpha$  and  $\alpha$  or  $\alpha$  or  $\alpha$  of  $\alpha$  and  $\alpha$  or  $\alpha$  or  $\alpha$  or  $\alpha$  or  $\alpha$  or  $\alpha$  or  $\alpha$  or  $\alpha$  or  $\alpha$  or  $\$ into ns\_common new helpers: ns\_alloc\_inum/ns\_rree\_inum make procade proceduct A work trial work instead of void \* switch the rest of proc\_ns\_operations to working with  $8$ **75 0 ast six months** is a column and the contract of processions and the contract of processions and the contract of processing above the base pointer to file in name idata itself of a set  $\blacksquare$